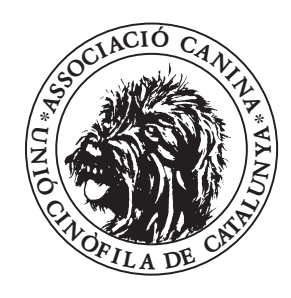

# ASSOCIACIÓ CANINA UNIÓ CINÒFILA DE CATALUNYA

GALILEO, 340-3°2ª 08028-BARCELONA · TEL.: 93 419 30 67 · FAX.: 93 419 34 38  $info@caninacatalana.com \cdot http://www.caninacatalana.com$ 

### SOLICITUD DE INGRESO DE SOCIO

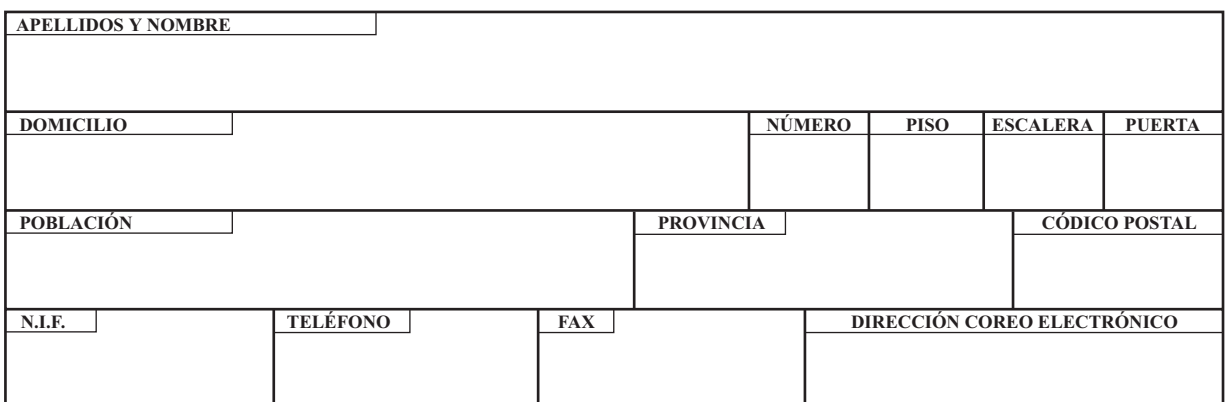

#### DESEO INGRESAR COMO SOCIO EN LA ASSOCIACIÓ CANINA UNIÓ CINÒFILA DE CATALUNYA **ACEPTANDO Y ACATANDO SUS ESTATUTOS**

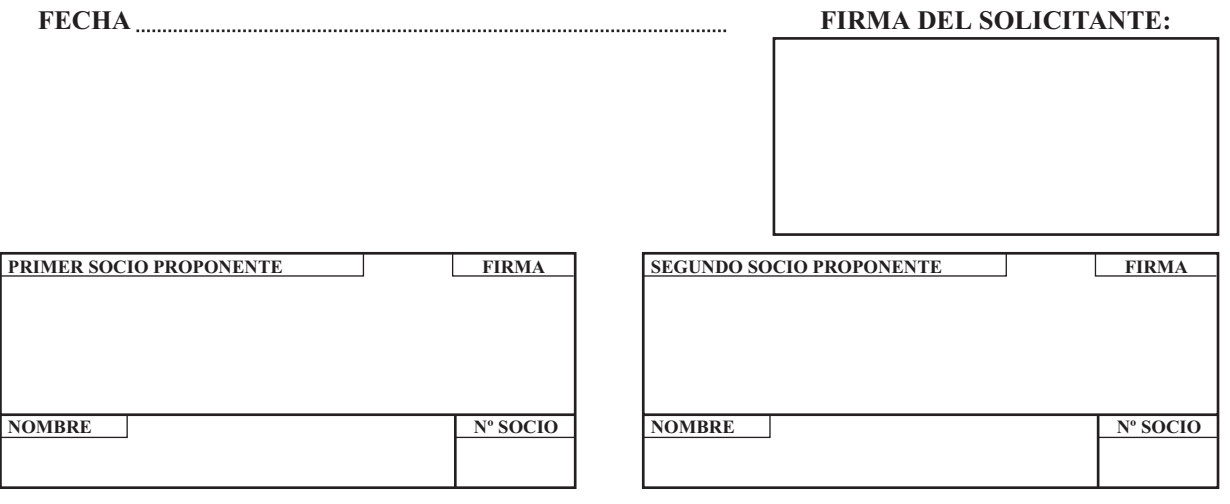

## **DOMICILIACIÓN BANCARIA**

**Muy Señores nuestros:** 

Ruego se sirvan hacer efectivo, con cargo a la cuenta que a continuación detallamos, los documentos de cobro presentados por la ASSOCIACIÓ CANINA UNIÓ CINÒFILA DE CATALUNYA.

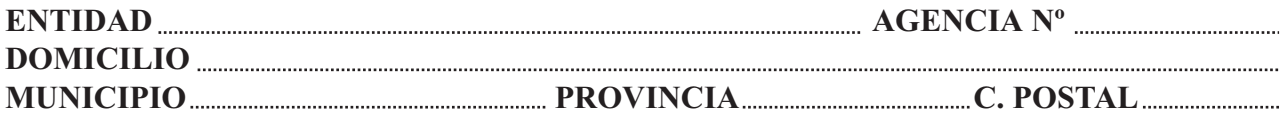

#### **Código Cuenta Cliente**

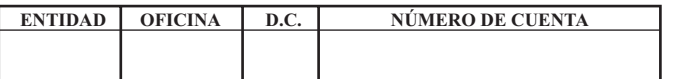

Firma y Fecha

Agradecido por su atención, les saluda muy atentamente,

 $\mathbf{D}$ .